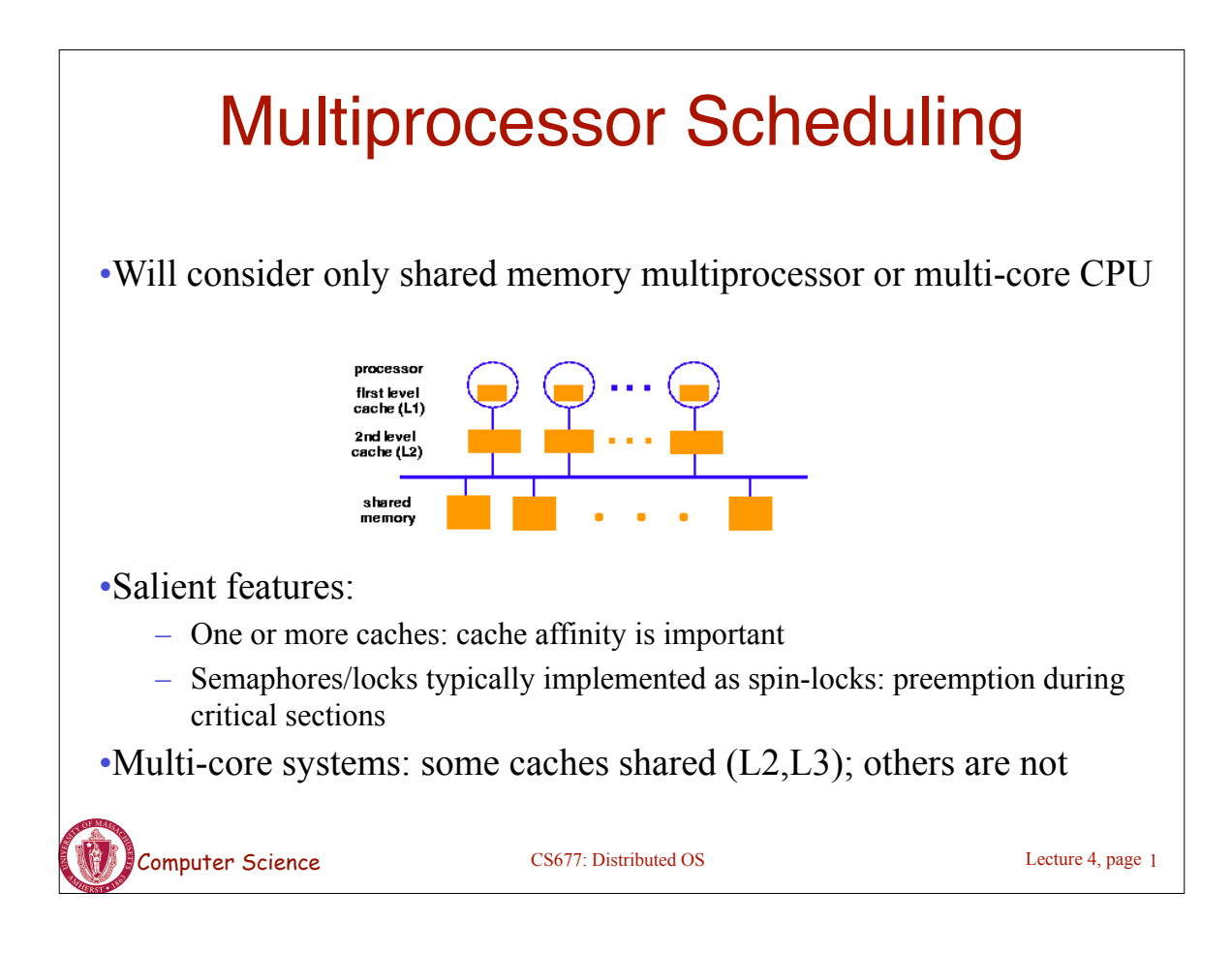

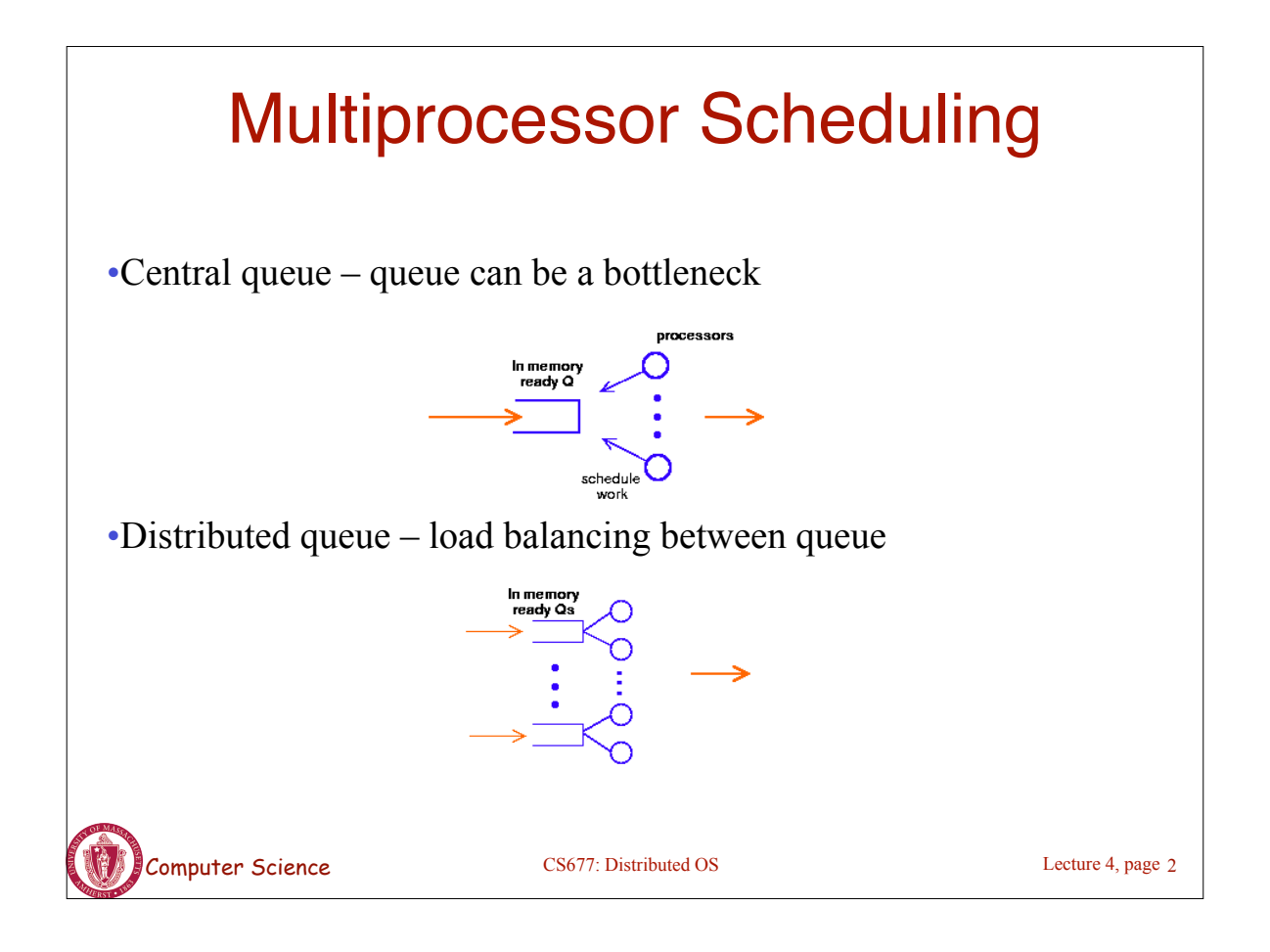

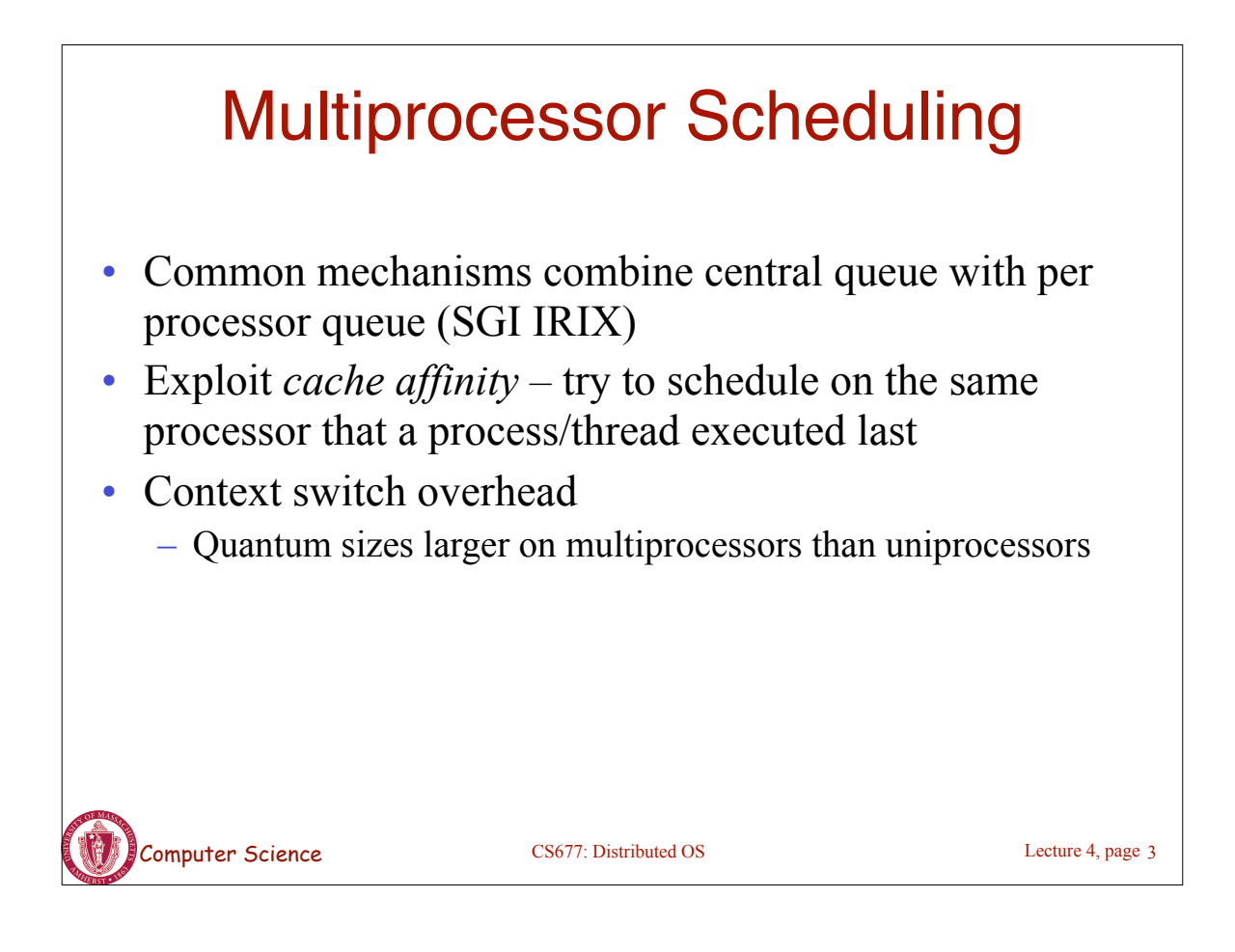

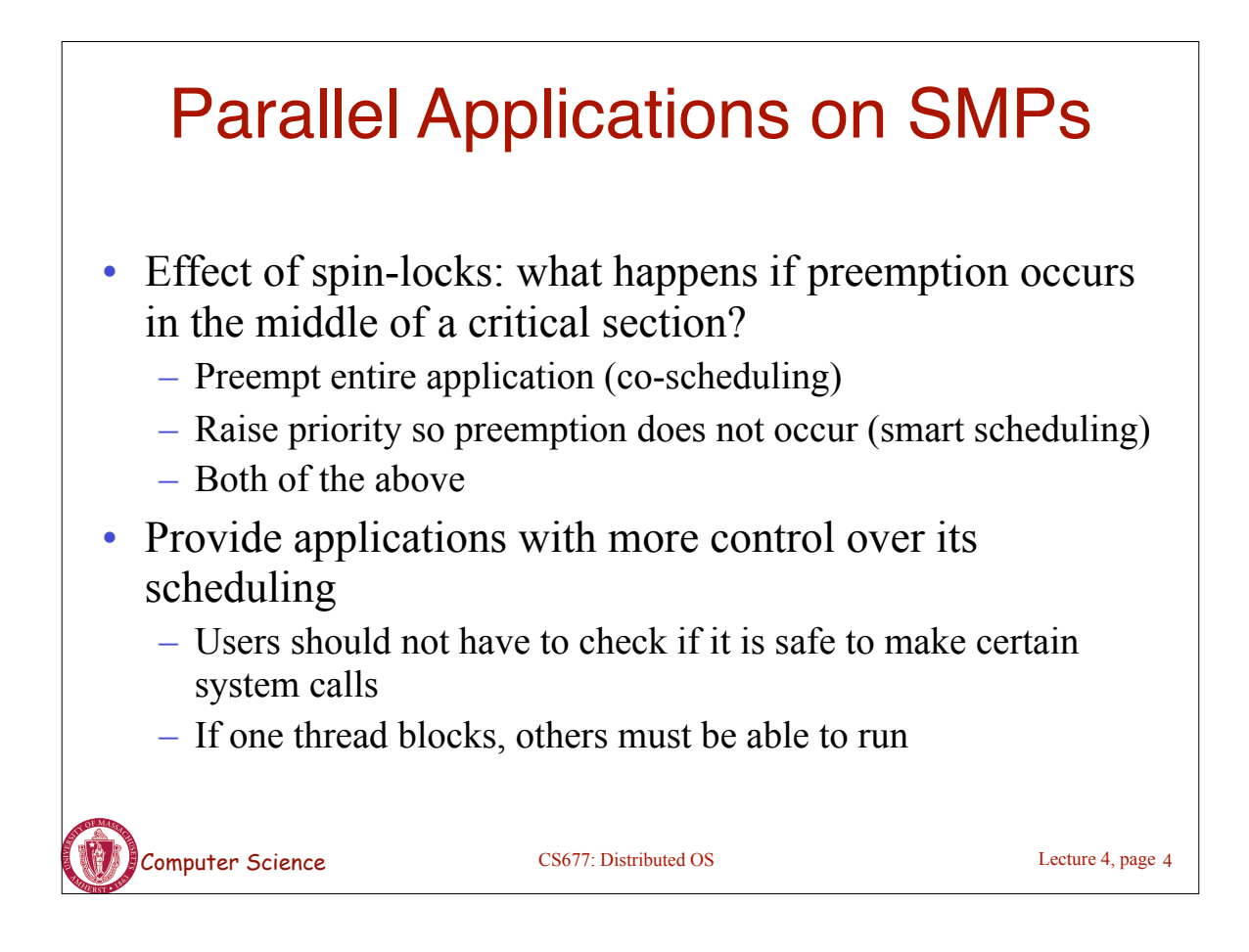

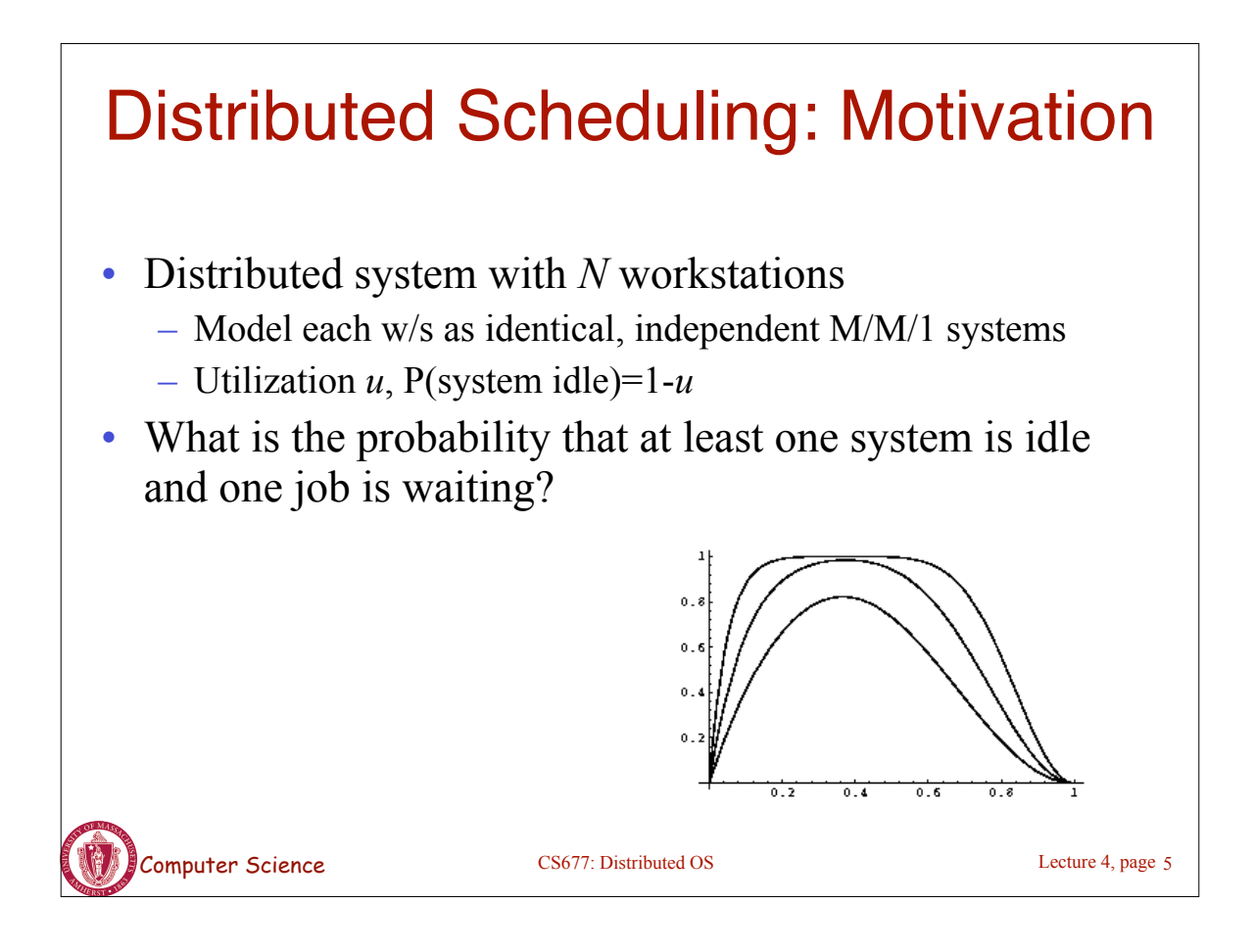

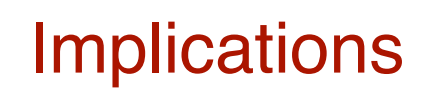

- Probability high for moderate system utilization
	- Potential for performance improvement via load distribution
- $\text{High utilization} \Rightarrow \text{little benefit}$
- Low utilization  $\Rightarrow$  rarely job waiting
- Distributed scheduling (aka load balancing) potentially useful
- What is the performance metric?
	- Mean response time
- What is the measure of load?
	- Must be easy to measure
	- Must reflect performance improvement

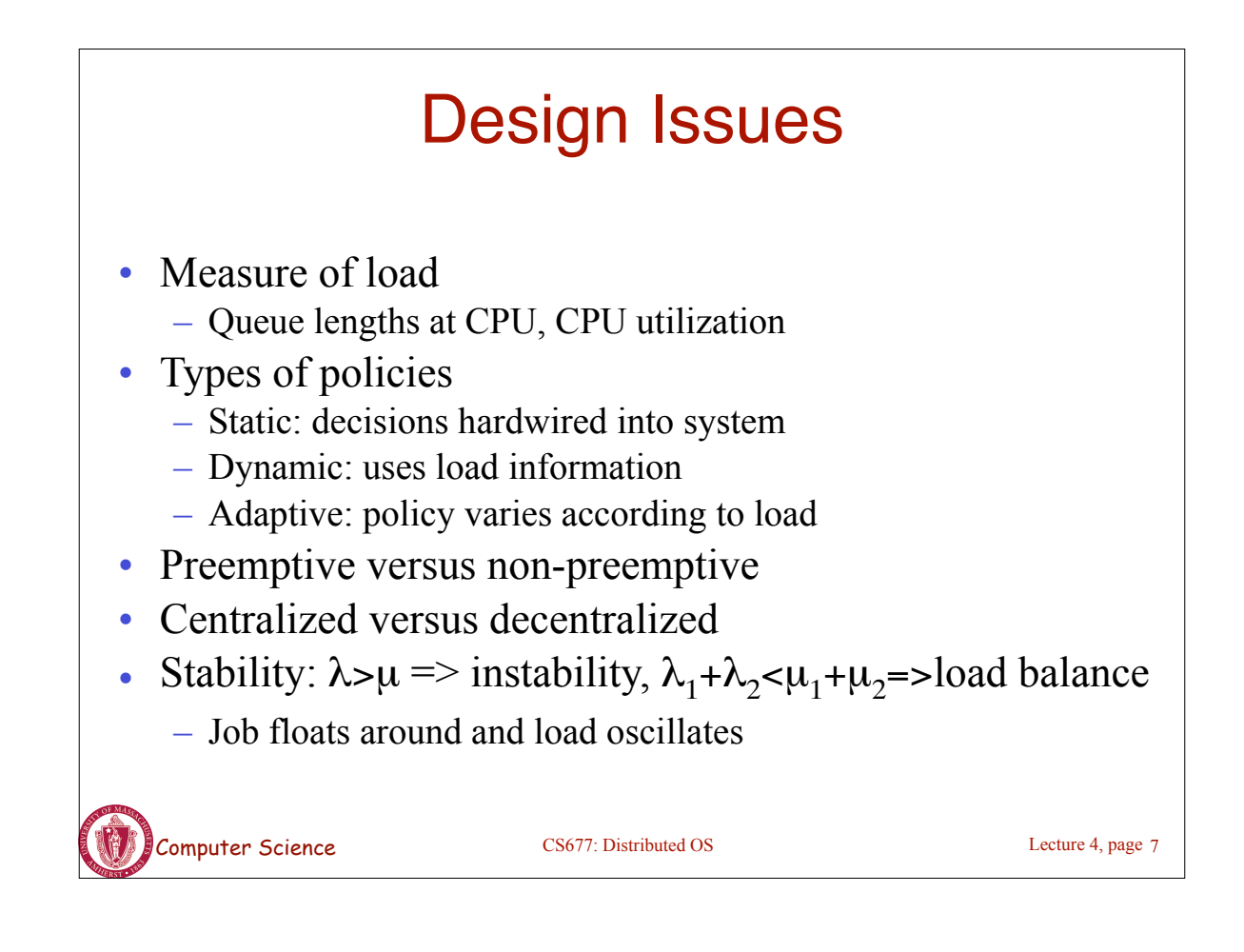

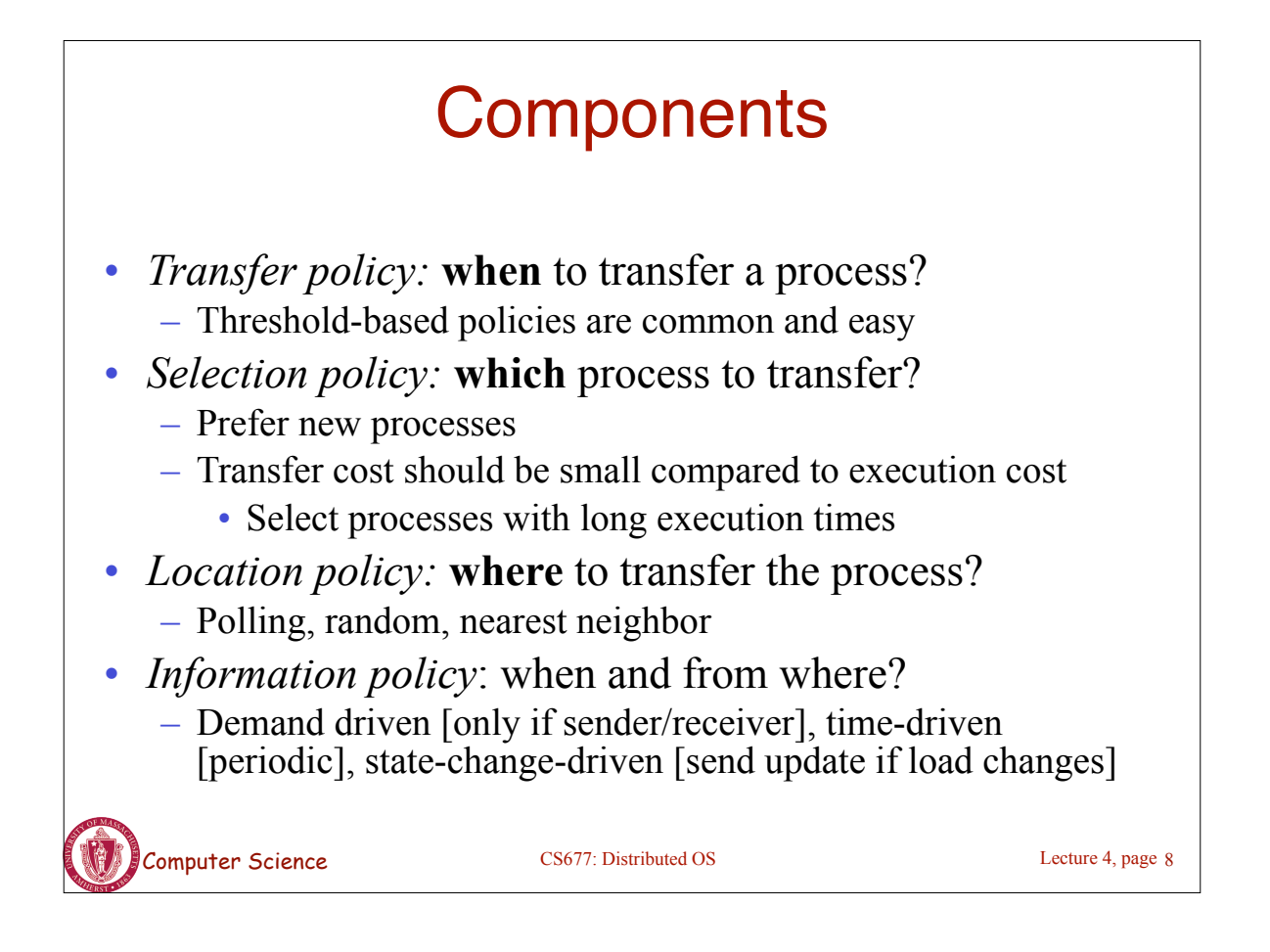

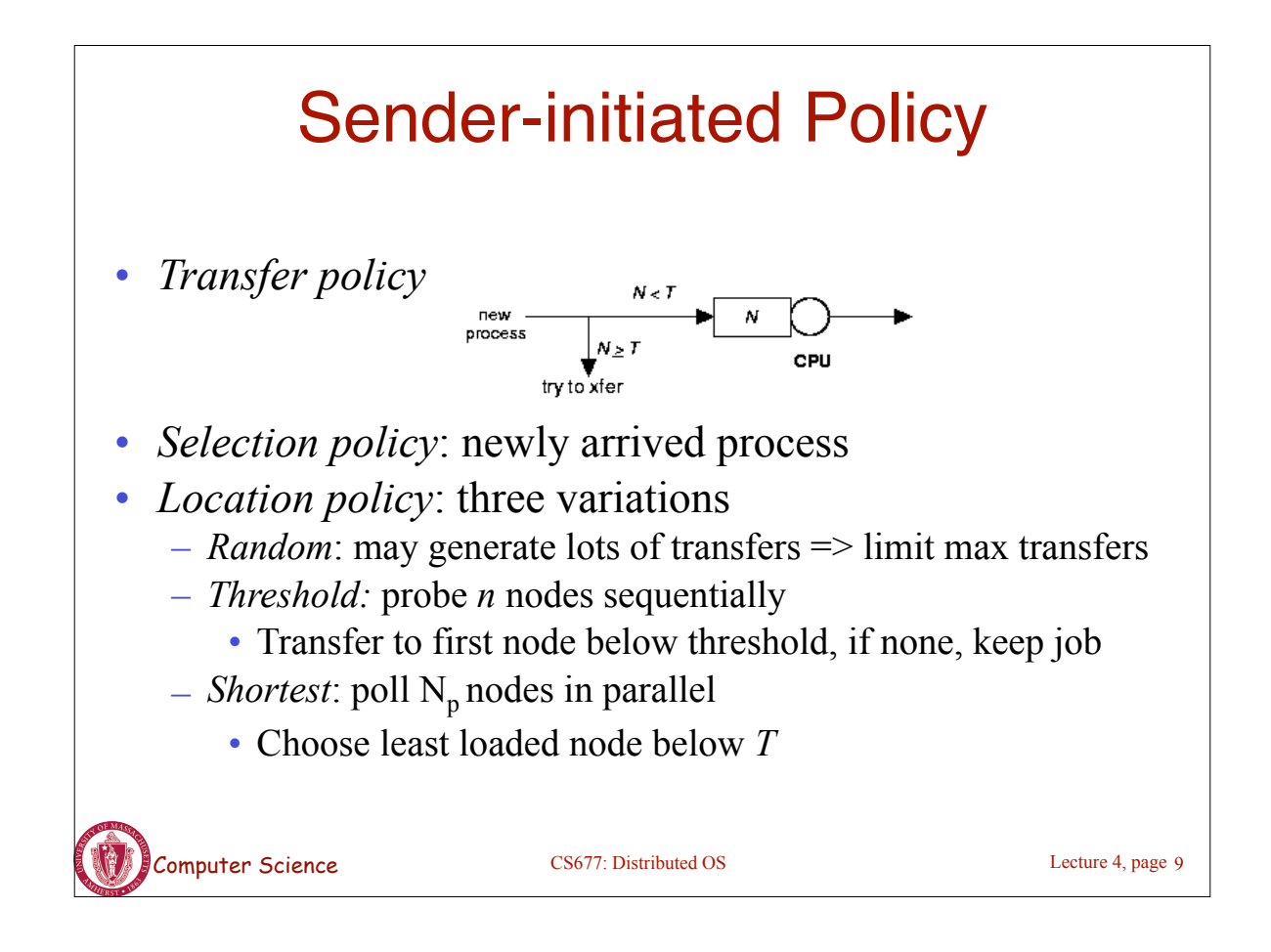

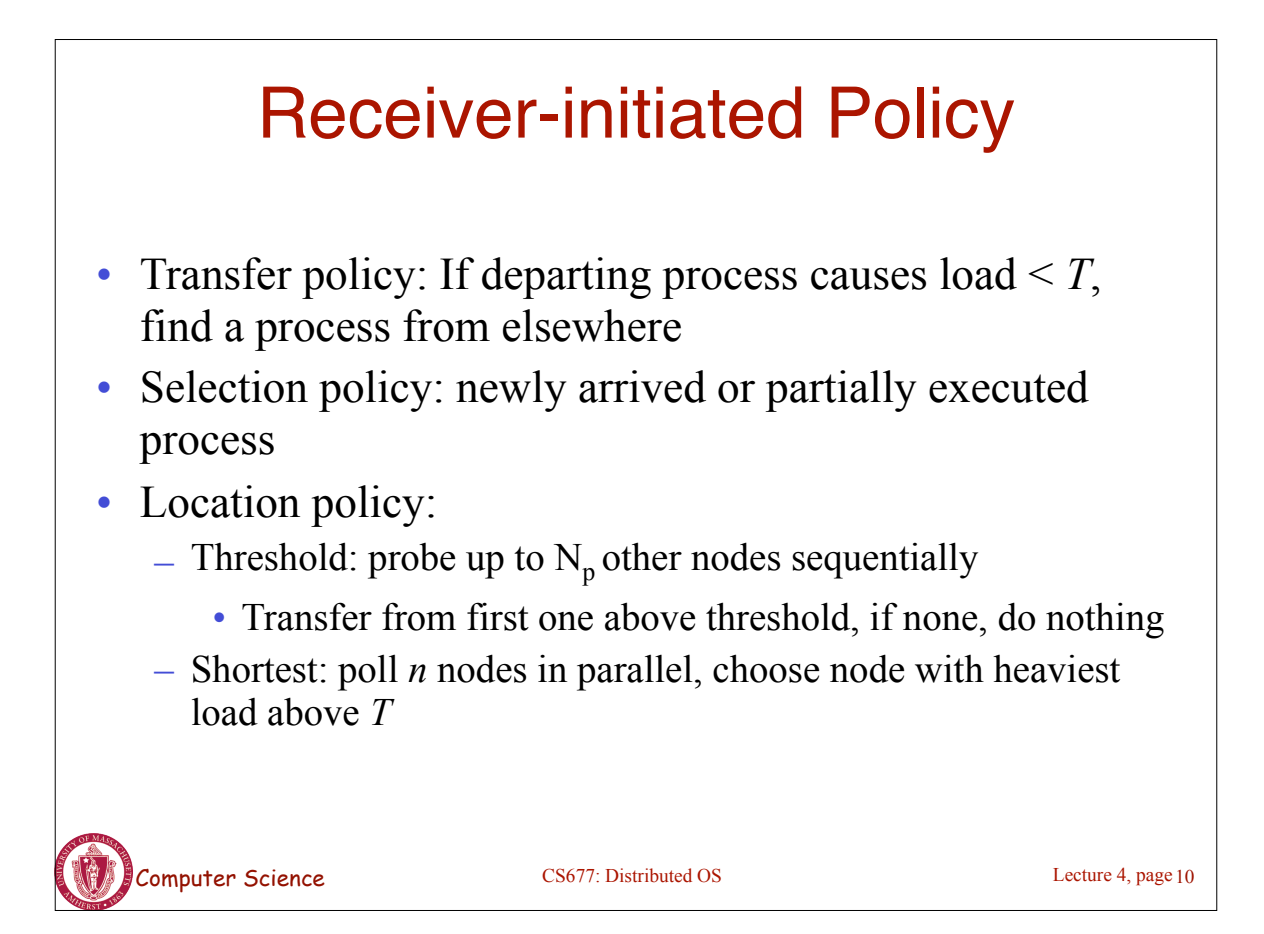

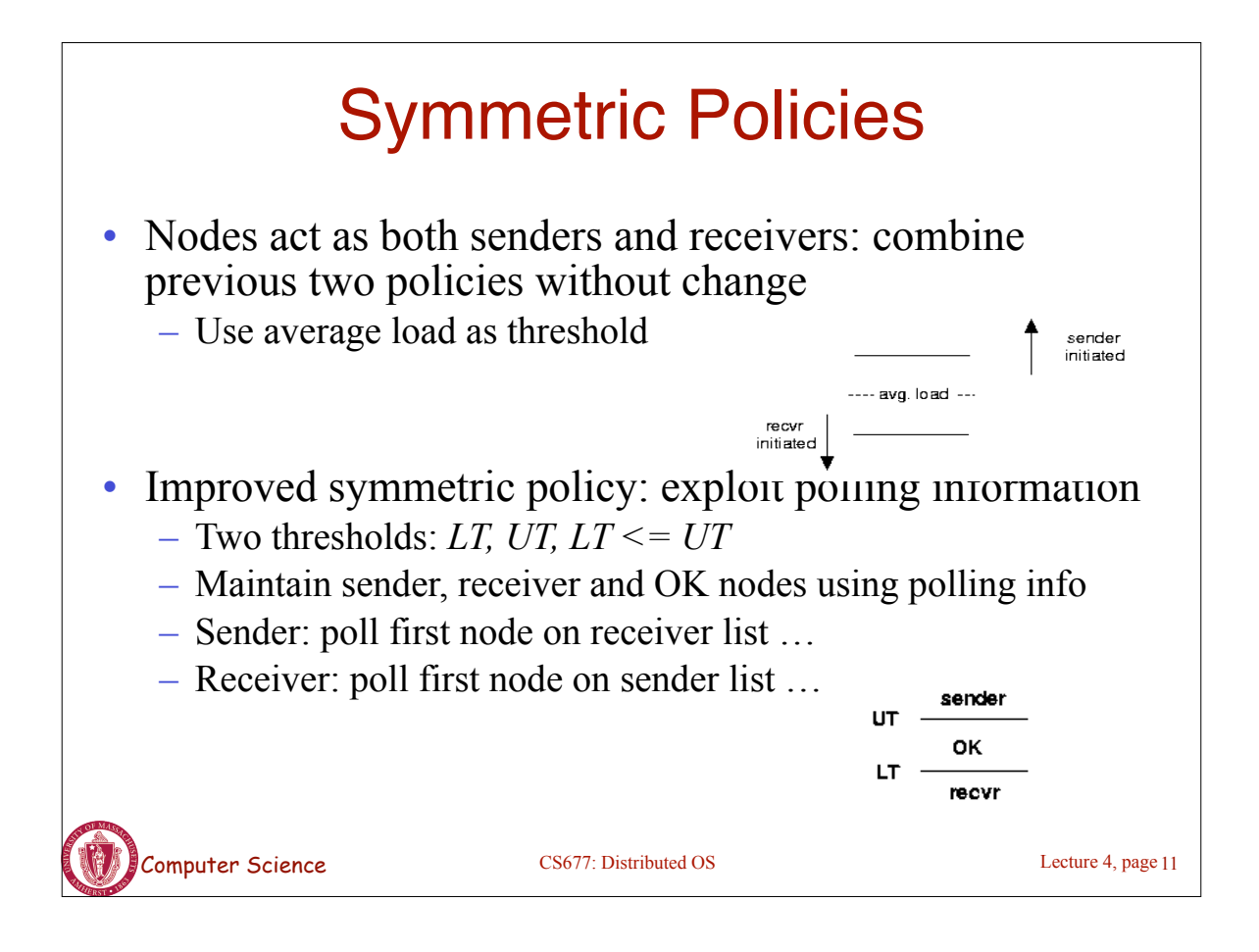

## Case Study 1 : V-System (Stanford)

- State-change driven information policy
	- Significant change in CPU/memory utilization is broadcast to all other nodes
- *M* least loaded nodes are receivers, others are senders
- Sender-initiated with new job selection policy
- Location policy: probe random receiver, if still receiver, transfer job, else try another

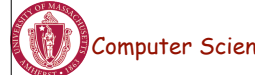

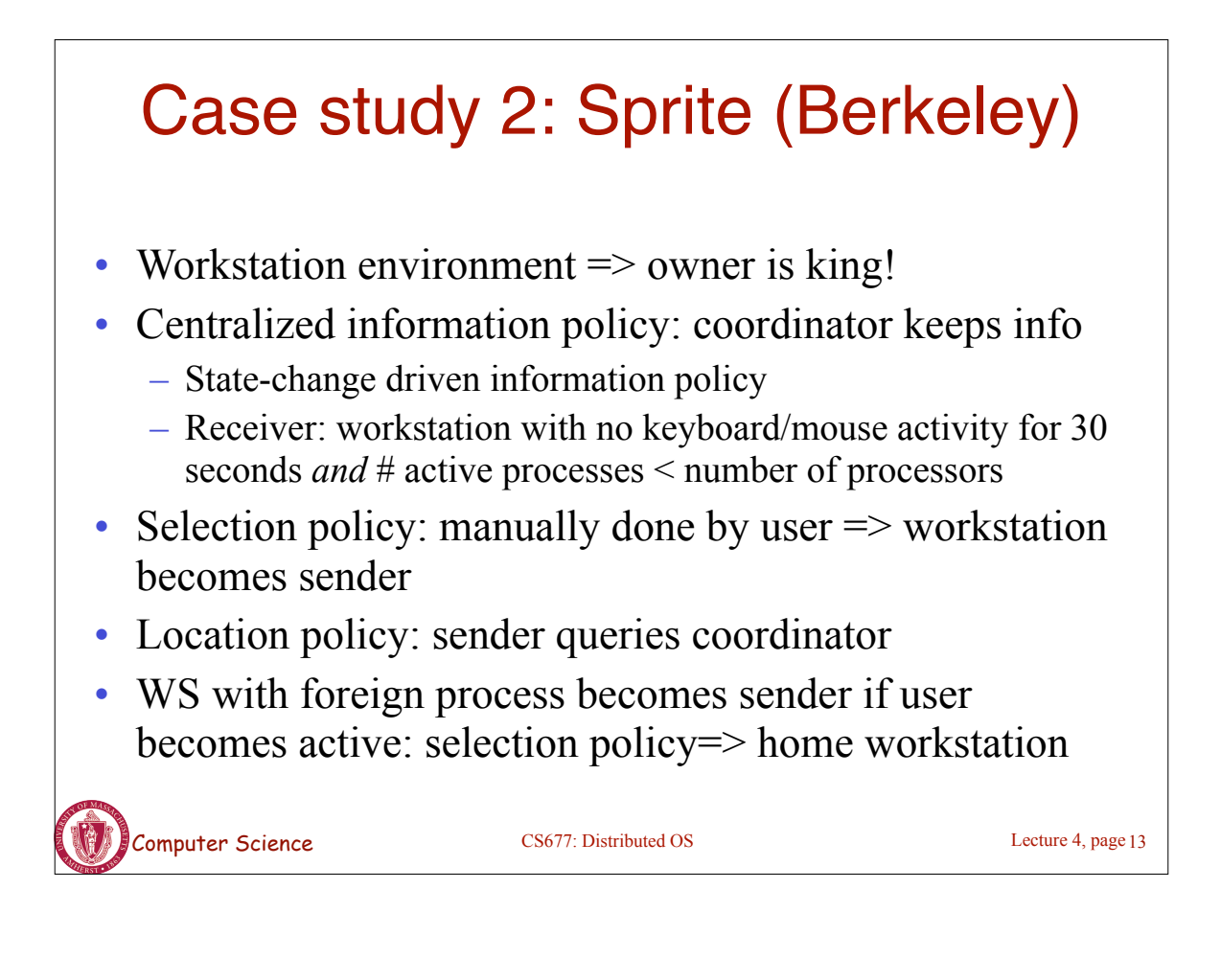

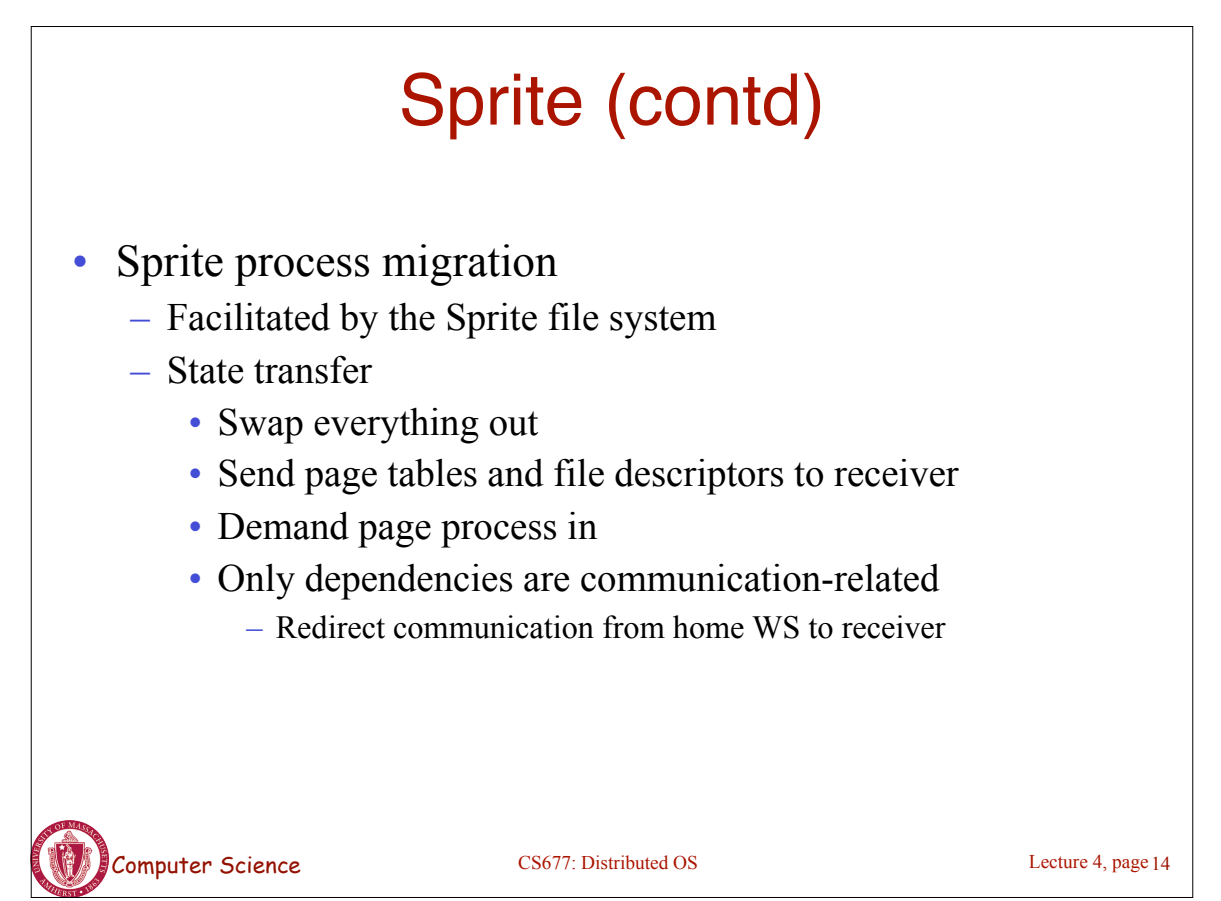

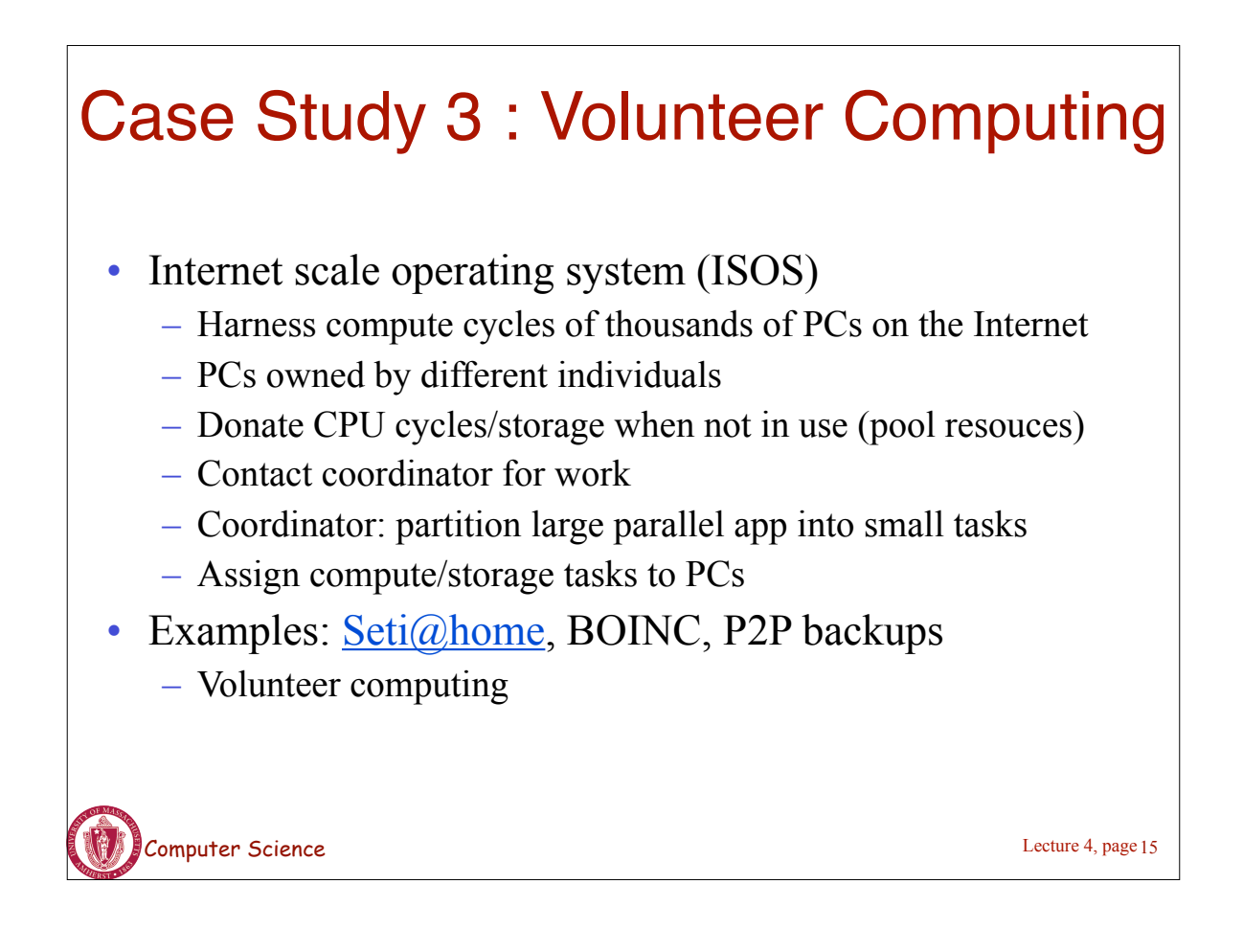

## Case study 4 : Condor

- Condor: use idle cycles on workstations in a LAN
- Used to run large batch jobs, long simulations
- Idle machines contact condor for work
- Condor assigns a waiting job
- User returns to workstation => suspend job, migrate – supports process migration
- Flexible job scheduling policies
- Sun Grid Engine: similar features as Condor

Computer Science

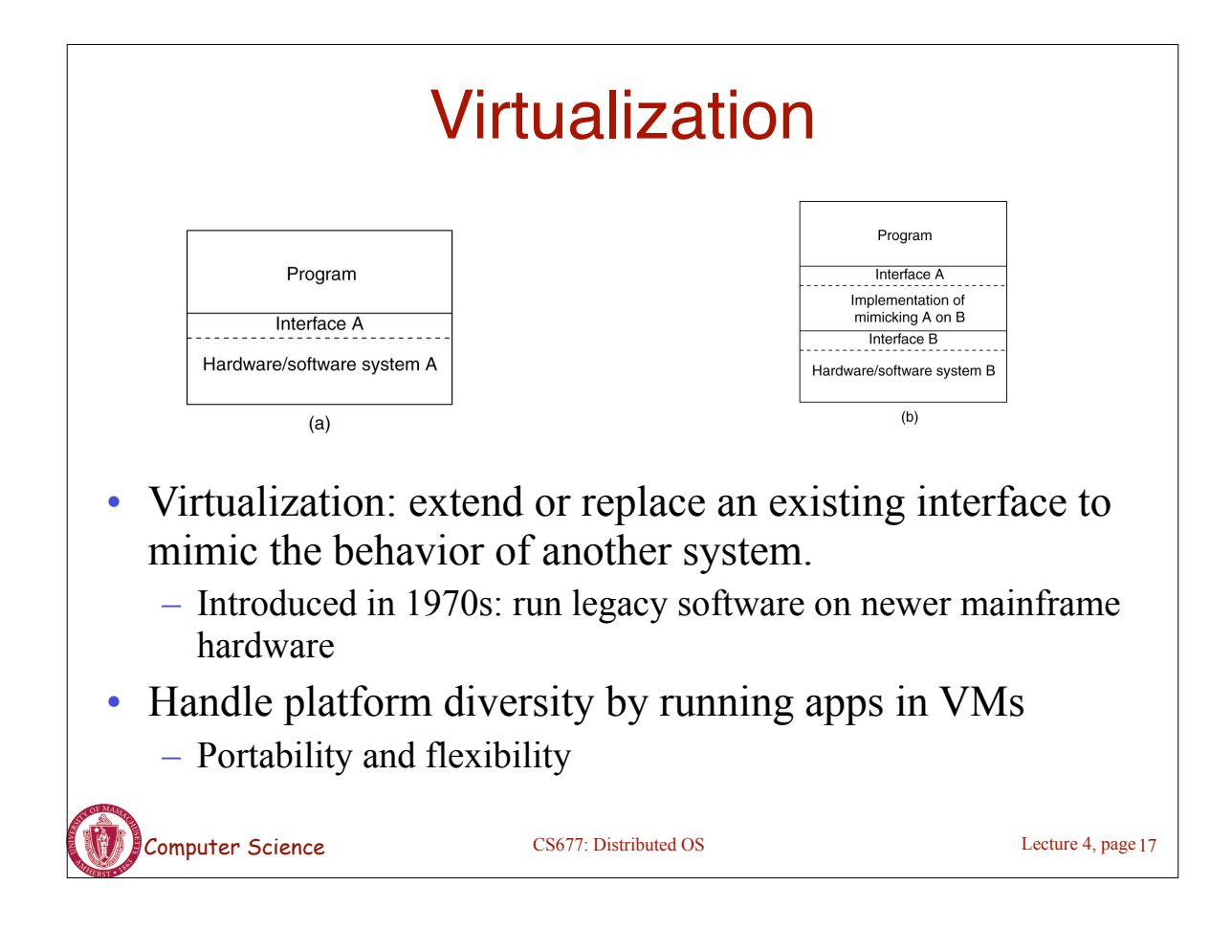

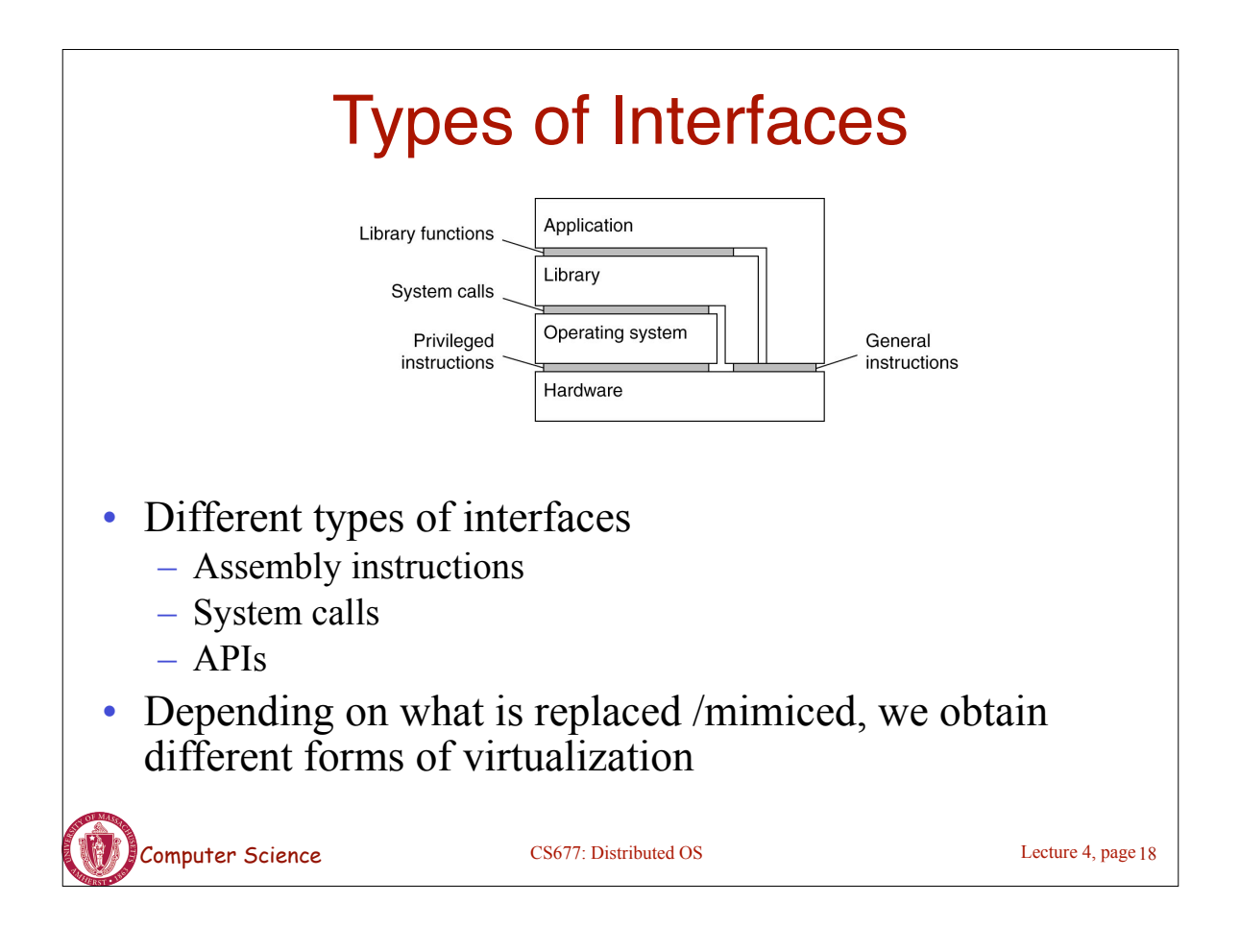

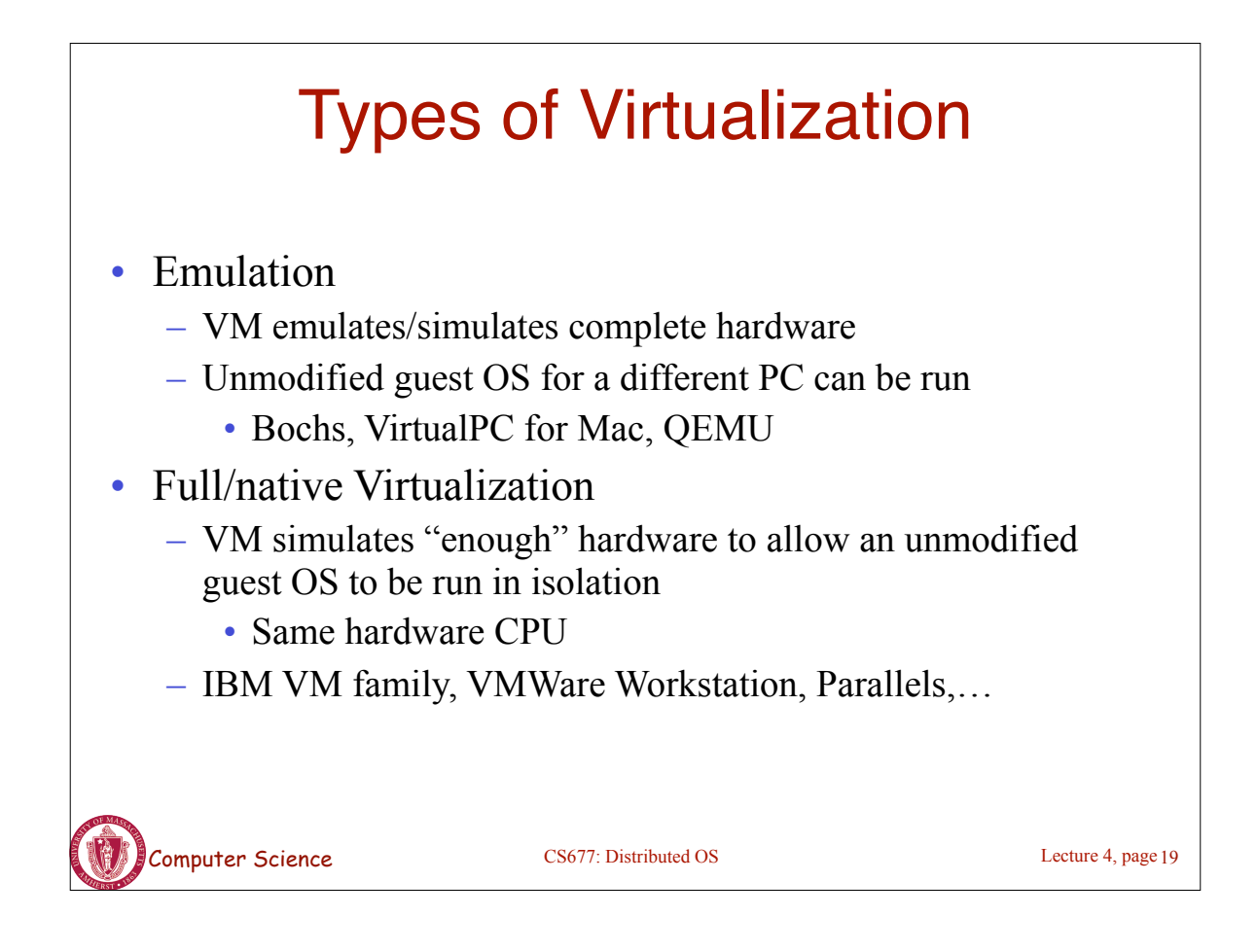

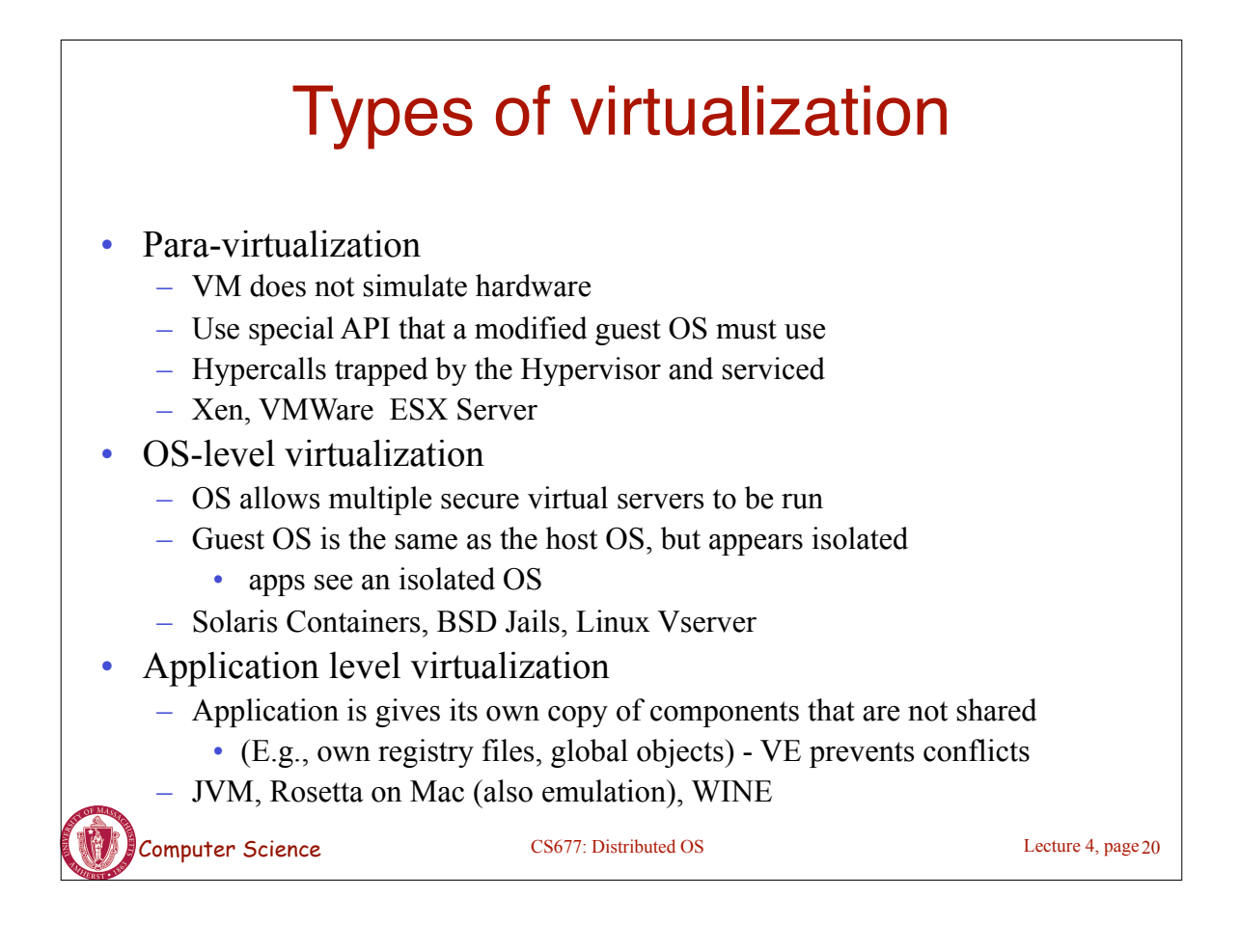

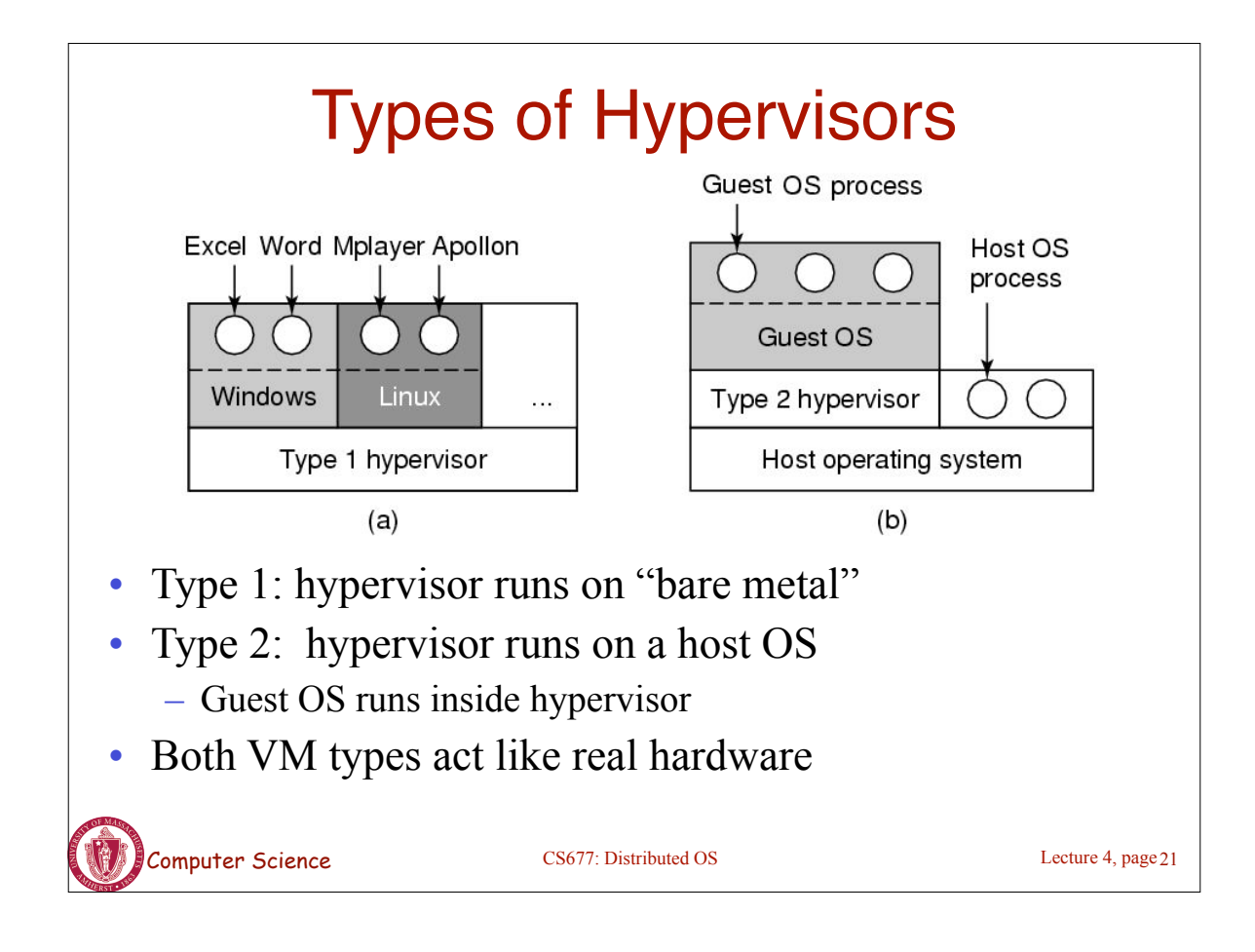

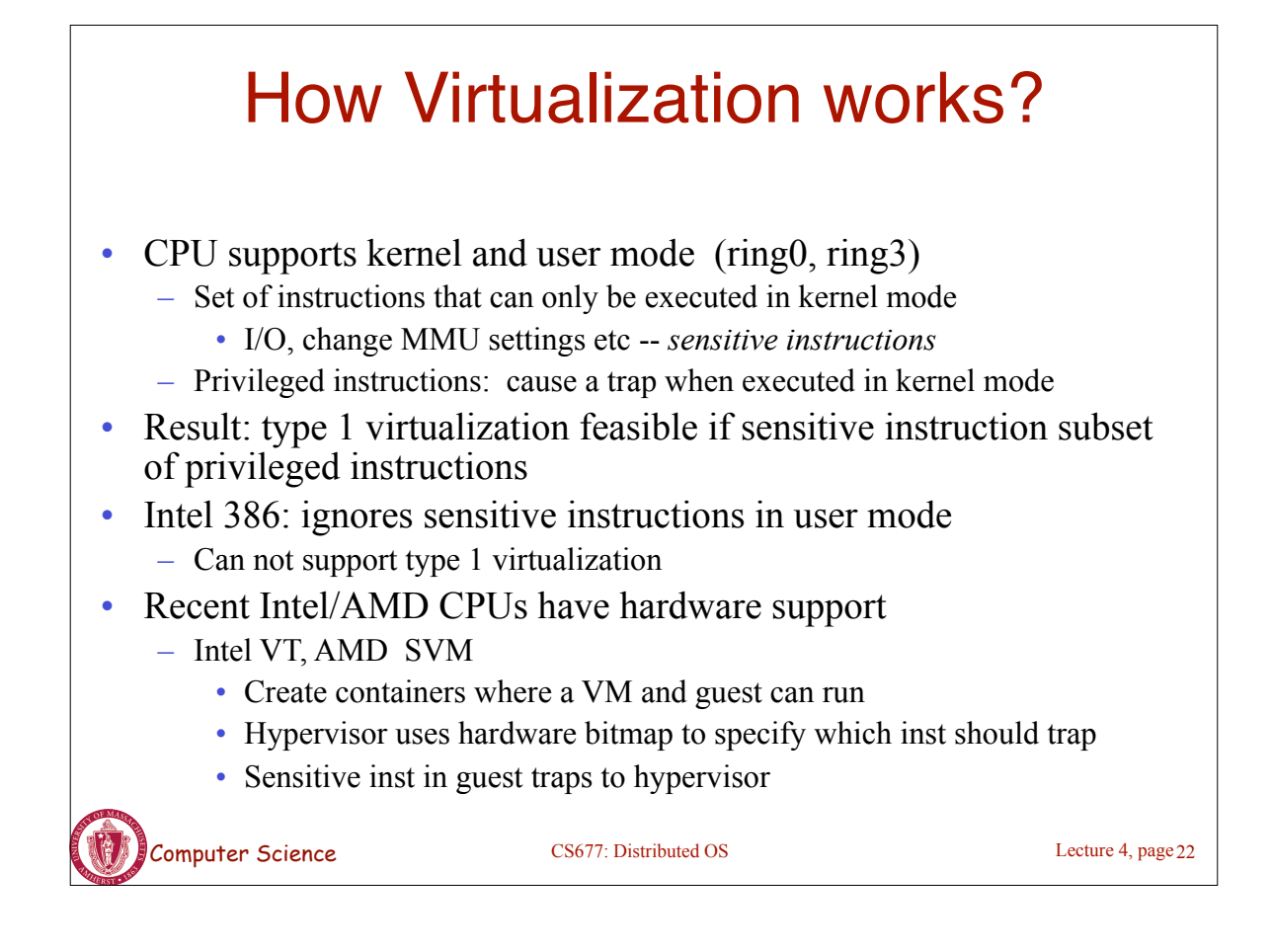

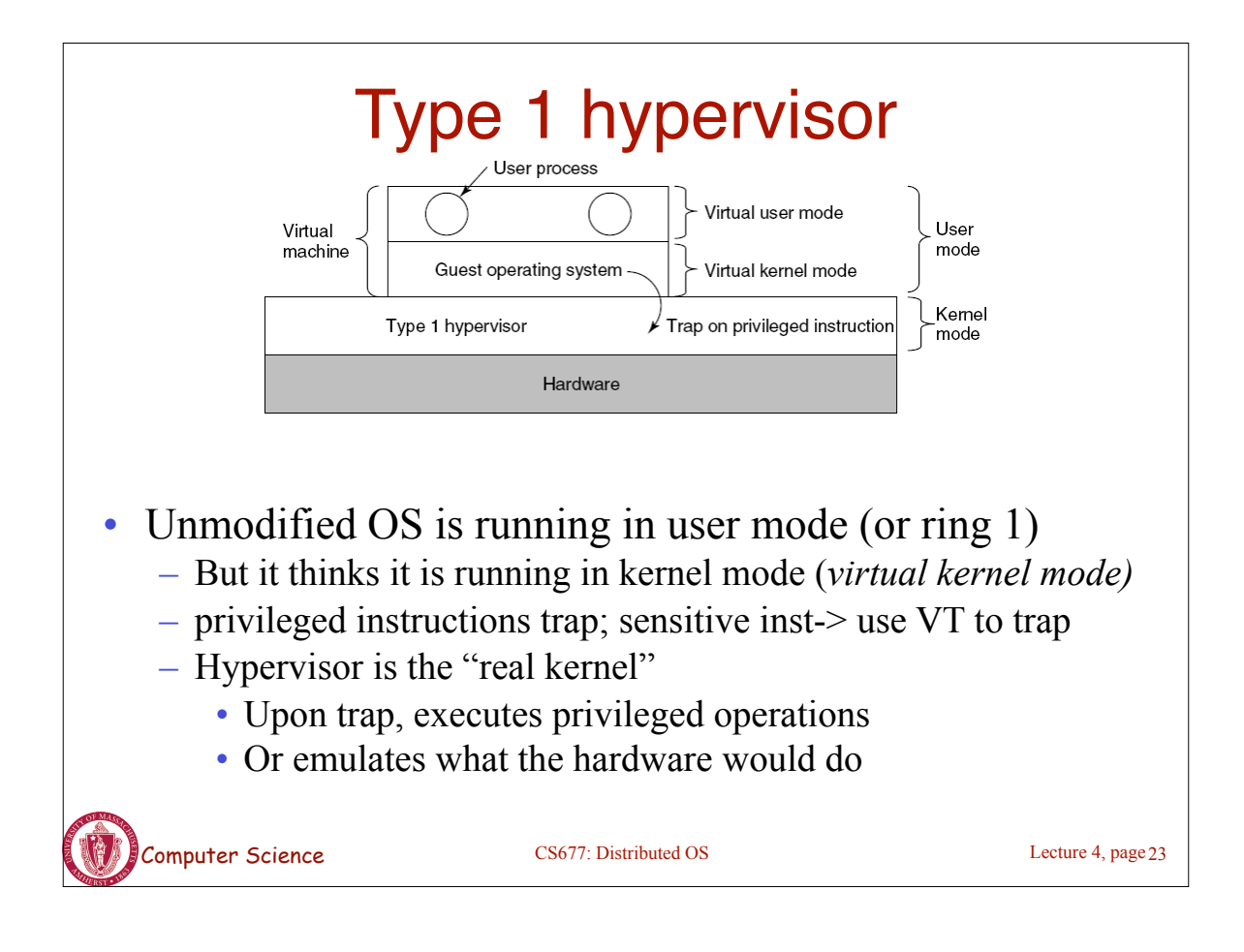

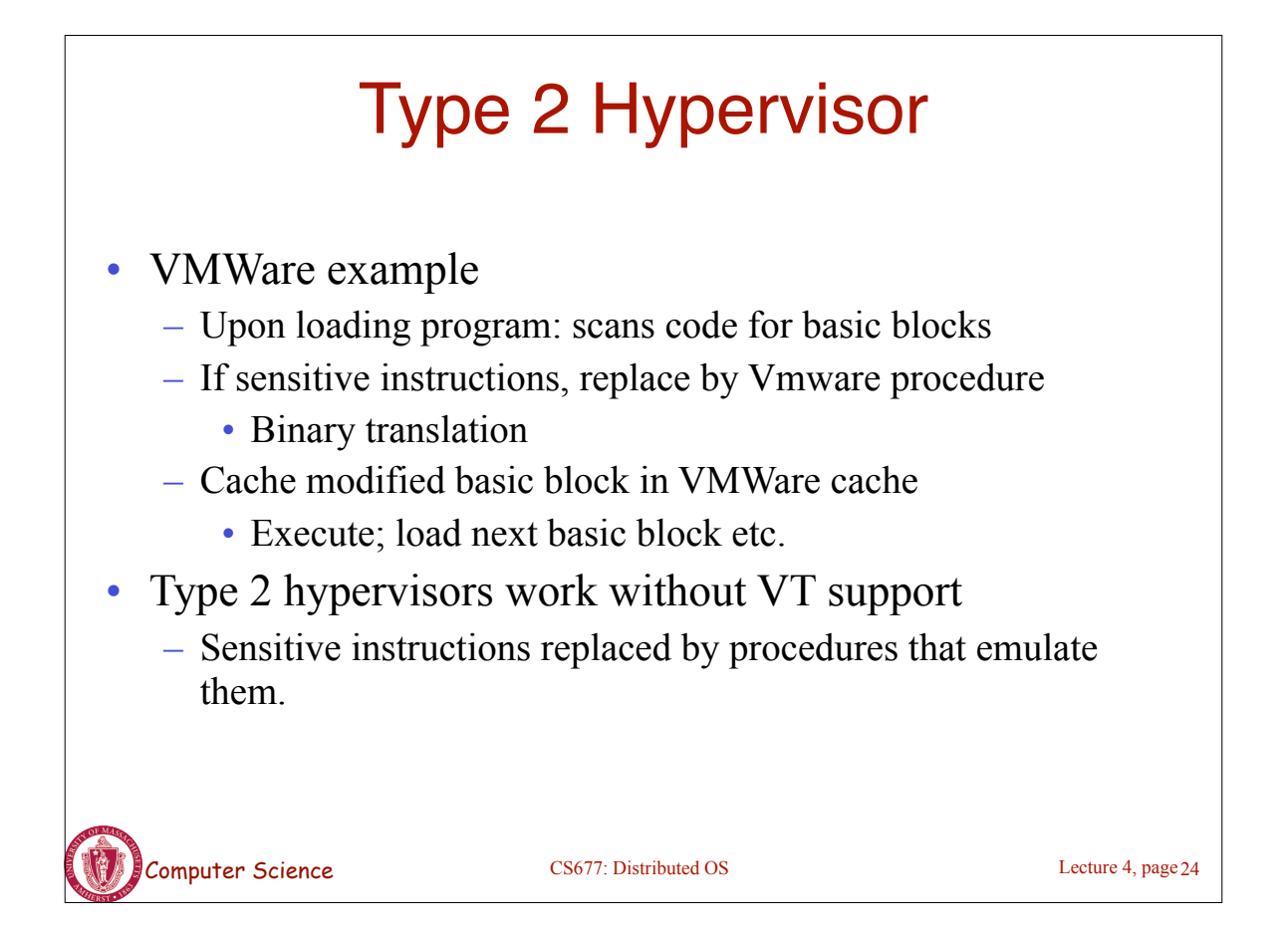

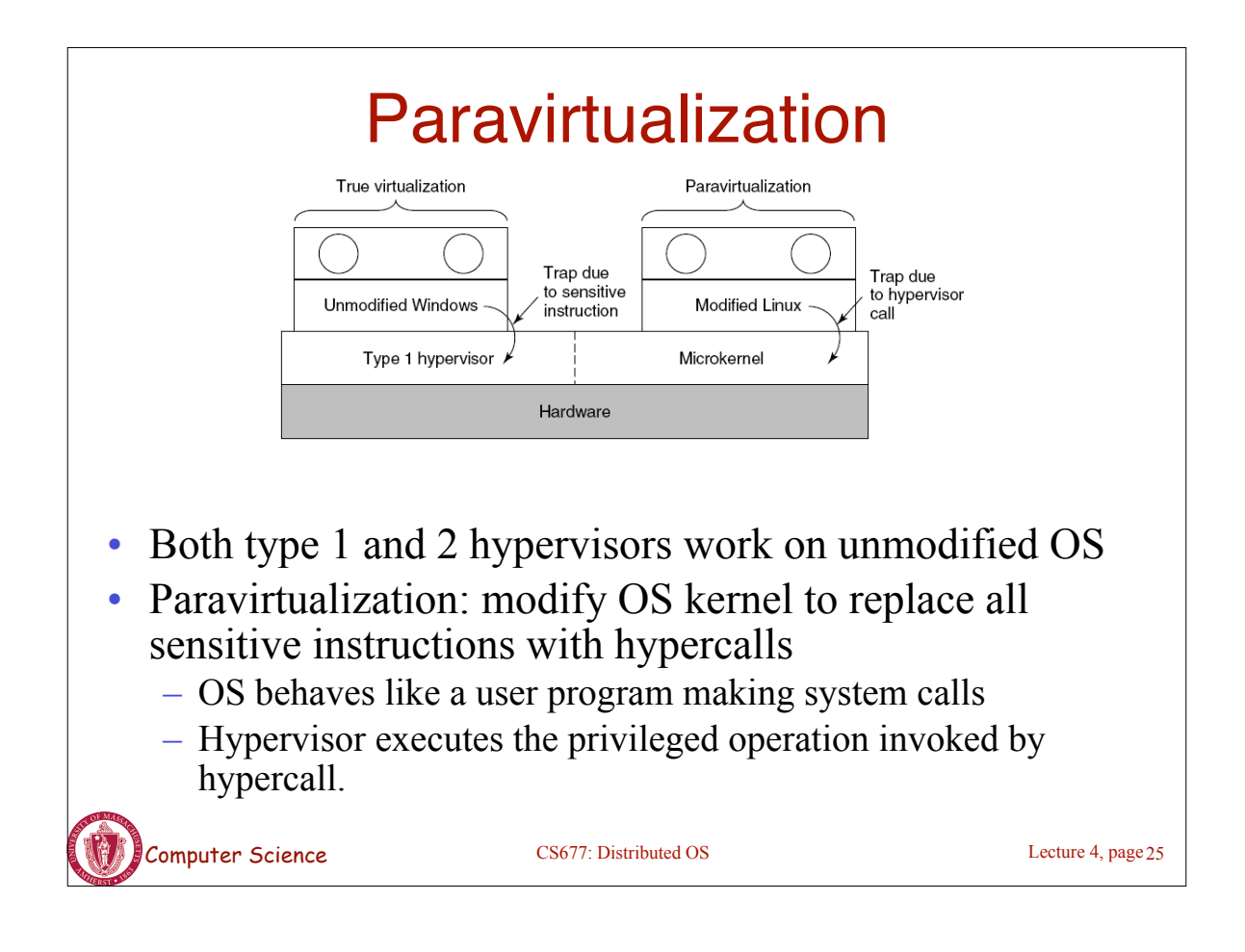

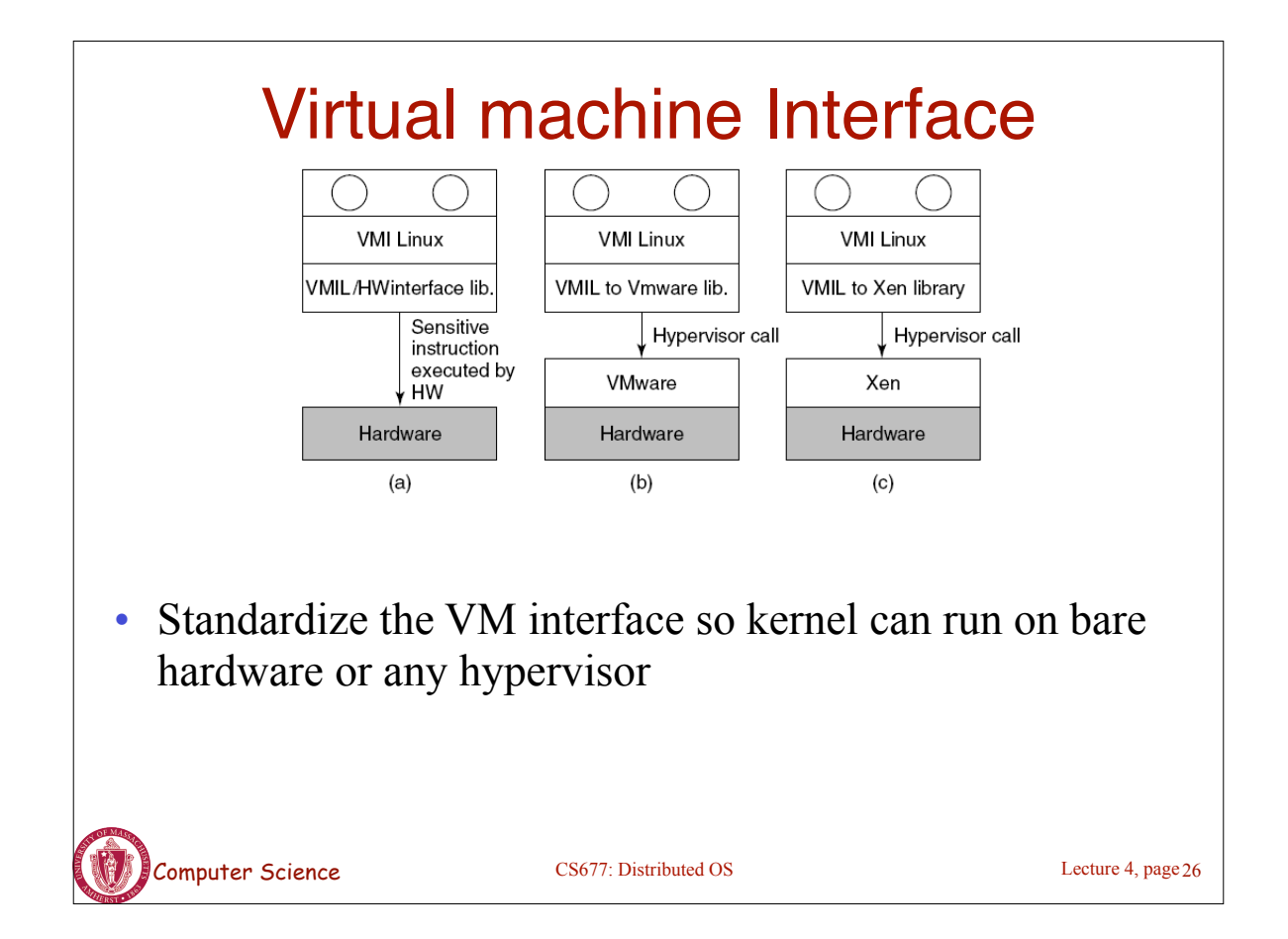

## Memory virtualization

- OS manages page tables
	- Create new pagetable is sensitive -> traps to hypervisor
- hypervisor manages multiple OS
	- Need a second shadow page table
	- OS: VM virtual pages to VM's physical pages
	- Hypervisor maps to actual page in shadow page table
	- Two level mapping
	- Need to catch changes to page table (not privileged)
		- Change PT to read-only page fault
		- Paravirtualized use hypercalls to inform

Computer Science CS677: Distributed OS

I/O Virtualization

- Each guest OS thinks it "owns" the disk
- Hypervisor creates "virtual disks"
	- Large empty files on the physical disk that appear as "disks" to the guest OS
		- Hypervisor converts block # to file offset for I/O
	- DMA need physical addresses
		- Hypervisor needs to translate

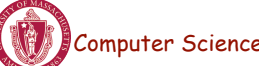

Lecture 4, page 27

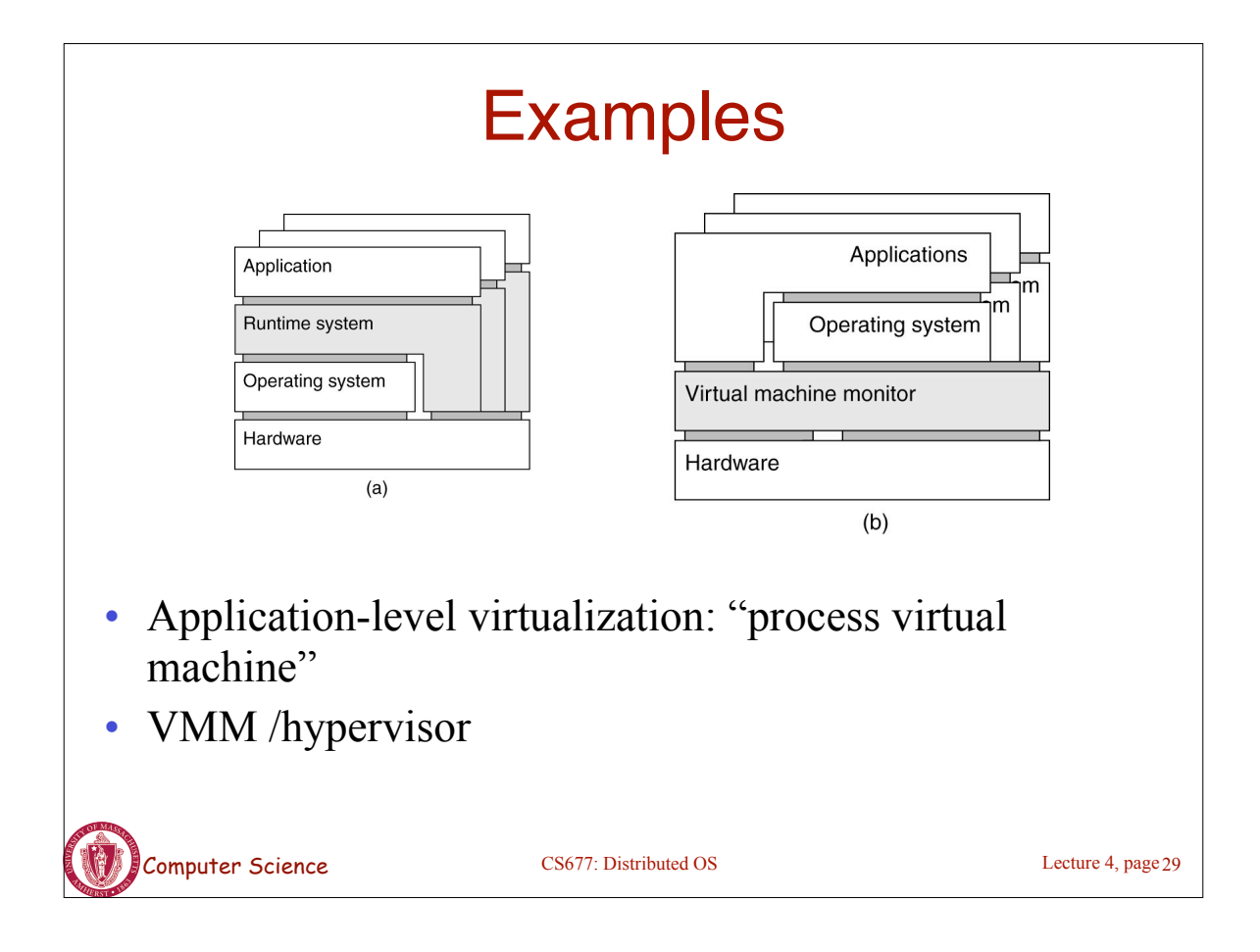

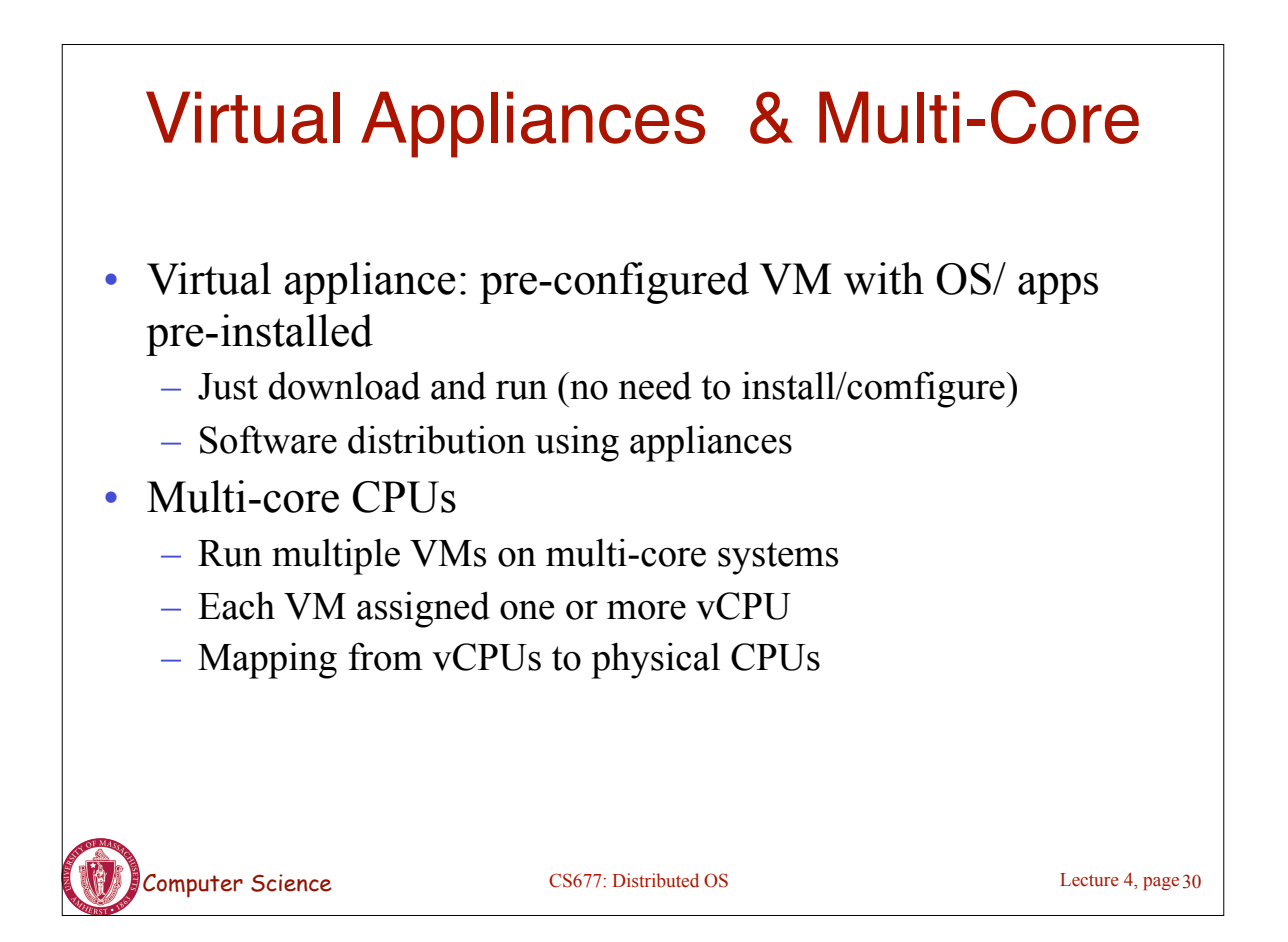

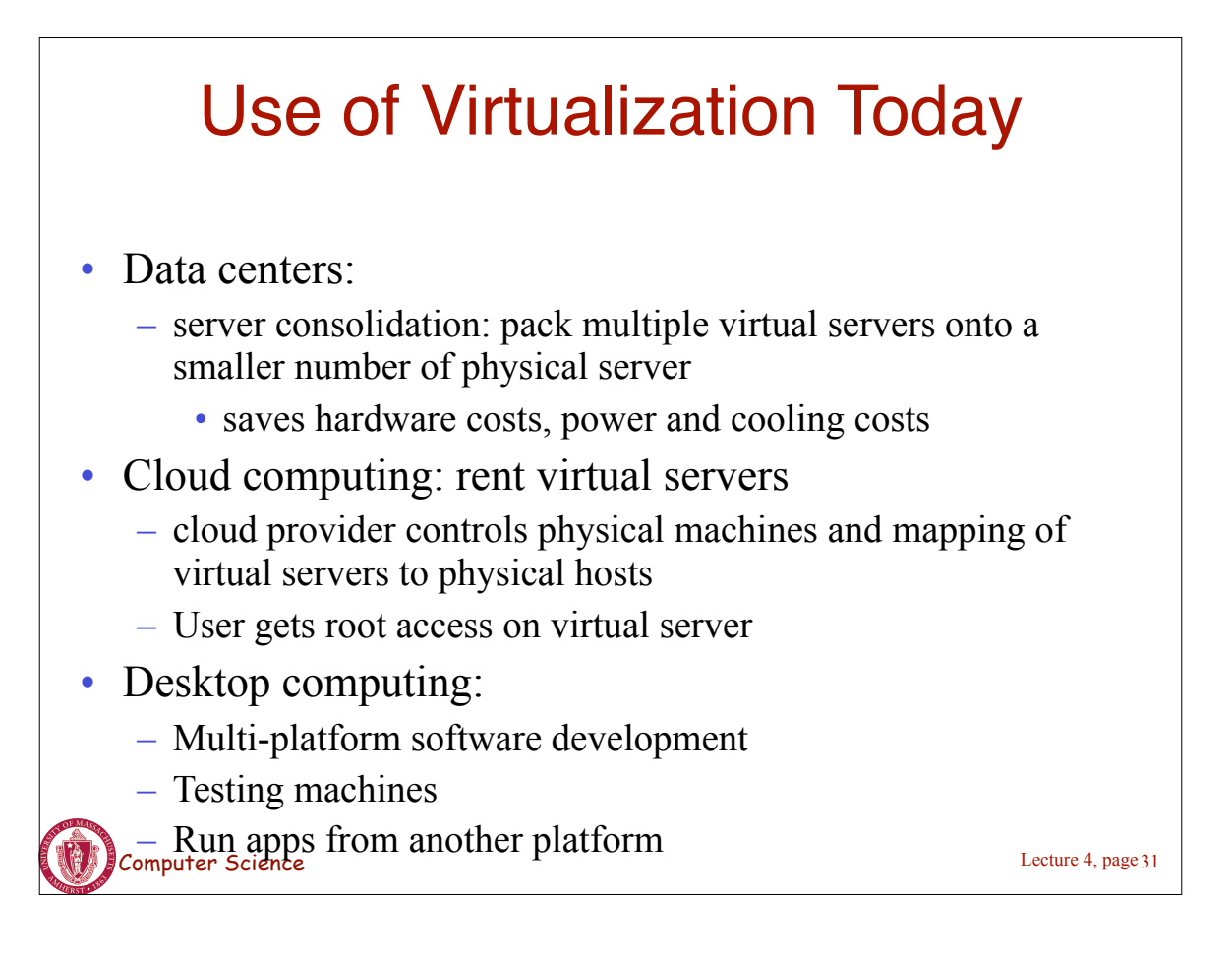

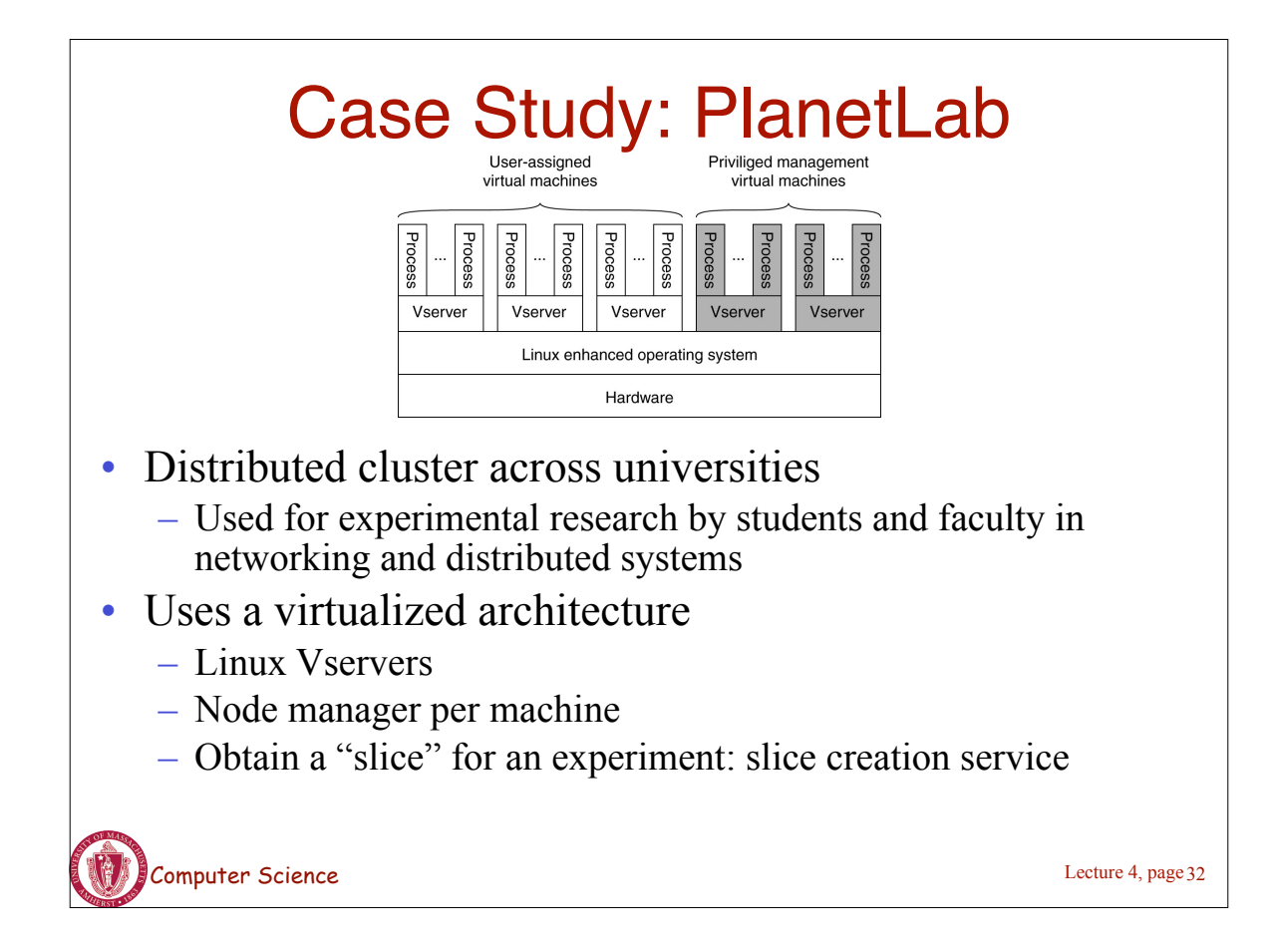